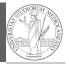

Monga

libraries

Monga

Third-party libraries

Lecture XV: Using Third-party libraries

## Programming in Python<sup>1</sup>

Mattia Monga

Dip. di Informatica Università degli Studi di Milano, Italia mattia.monga@unimi.it

Academic year 2023/24, I semester

<sup>1</sup>⊚⊕⊚ 2023 M. Monga. Creative Commons Attribuzione — Condividi allo stesso modo 4.0 Internazionale. http://creativecommons.org/licenses/by-sa/4.0/deed.it

Third-party libraries

https://pypi.org/

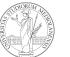

PyQB

Monga

Third-party libraries

Installing a library

The details are explained here: https://packaging.python. org/tutorials/installing-packages/

- In most cases it is very easy, the pip program does all the magic
- It is **very** important to understand the difference between a system-wide and a project-specific installation.

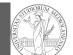

PyQB

Monga

Third-party libraries

The Python package index currently lists almost 300K libraries!

Python is "sold" batteries included (with many useful built-in

environments, it has standard online package directories that

libraries). Moreover, like many modern programming

list libraries produced by independent developers.

## System-wide vs. Project-specific

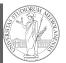

Pv∩R

Monga

Third-party libraries

If you don't take special precautions, a package is installed in a way that makes it available to your Python system: every Python interpreter you launch sees them.

- In many cases, this is **not** what you want
- Different projects/programs might depend on different versions of the libraries
- Libraries themselves depend on other libraries, you want to understand exactly which packages your program is using in order to **reproduce** the settings on other machines

Virtual environments

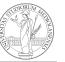

PyQB

Monga

Third-party

Python provides the idea of virtual development environments (venv)

- You can create one with: python -m venv CHOOSE\_A\_NAME
- You must activate it (syntax depends on your OS):
  CHOOSE\_A\_NAME\Scripts\activate.bat
- In an active virtual environment all the installation are confined to it
- You can get the list of installed packages with pip freeze

84

83

## Simplified venv administration

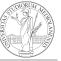

PyQB

Monga

Third-party

Virtual environments caveats

-

Monga

Third-party

When you are working in a Python virtual environment, remember to launch **all** your development tools "inside" the virtual space.

For example, to use Thonny you have to activate the proper virtual environment each time you launch the application.

Virtual environments are key to avoid messing up your system. Many tools simplify their administration.

- pipenv (my preferred one, we will use this)
- poetry (similar to pipenv, currently less popular, but it has a better dependency control, a bit more complex)
- conda (uses its own package index, great flexibility and complexity, manage different python versions)

85

86